## **Prosedur Peta Dinamik**

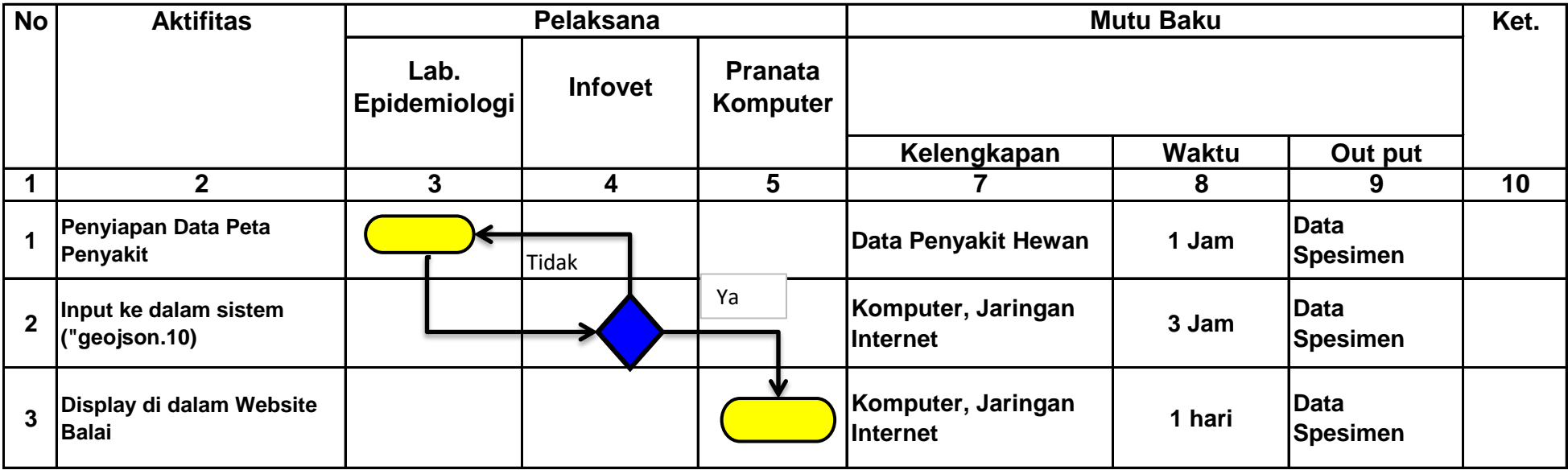